Thrift基础(C++ rpc)

## **一、thrift简介**

thrift是Facebook开源的一套rpc框架,目前被许多公司使用 我理解的特点

- 1. 使用IDL语言生成多语言的实现代码,程序员只需要实现自己的业务逻辑
- 2. 支持序列化和反序列化操作,底层封装协议,传输模块
- 3. 以同步rpc调用为主, 使用libevent evhttp支持http形式的异步调用
- 4. rpc服务端线程安全, 客户端大多数非线程安全
- 5. 相比protocol buffer效率差些, protocol buffer不支持rpc, 需要自己实现rpc扩展, 目前有grpc 可以使用

由于thrift支持序列化和反序列化,并且支持rpc调用,其代码风格较好并且使用方便,对效率要求不 算太高的业务,以及需要rpc的场景,可以选择thrift作为基础库

层次图:

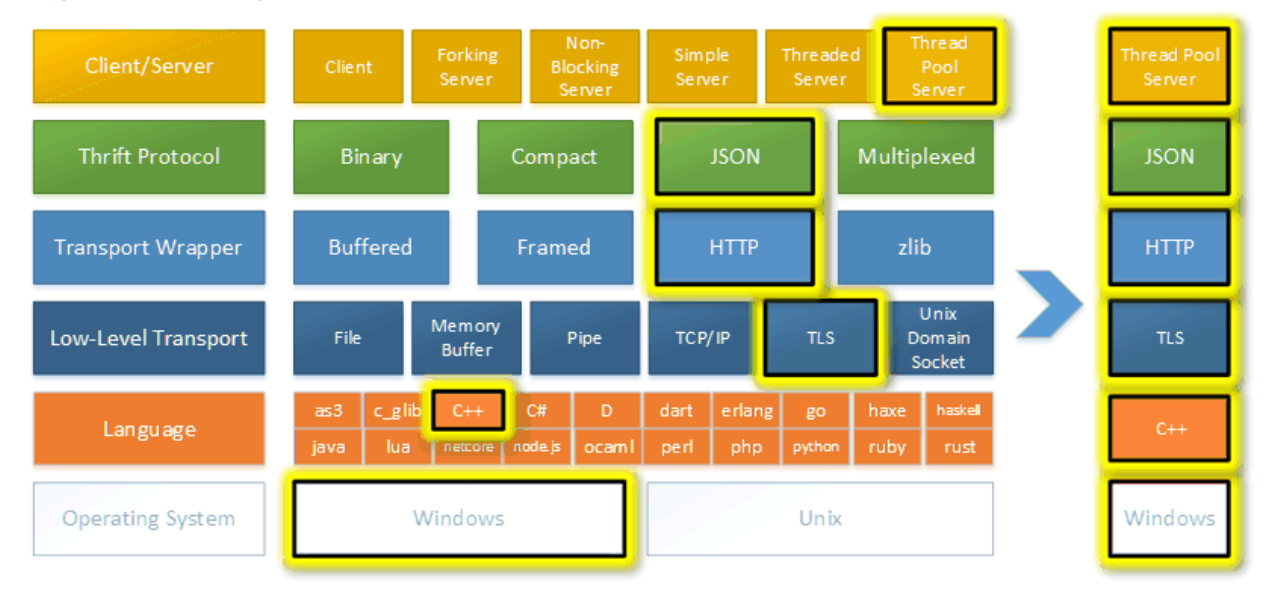

#### **Apache Thrift Layered Architecture**

# **二、编译(thrift for c++ && centos7)**

1、官网获取源码包 thrift-0.11.0.tar.gz 解压

tar zxvf thrift-0.11.0.tar.gz

2、安装依赖

yum -y install automake libtool flex bison pkgconfig gcc-c++ boost-devel libevent-devel zlib-devel python-devel ruby-devel openssl-devel

3、编译boost

使用boost\_1\_63\_0.tar.gz

./bootstrap.sh ./b2

4、编译thrift 源码根目录运行

> ./configure && make sudo make install

5、验证安装

```
thrift -version
显示 Thrift version 0.11.0
```
### **三、编写使用IDL编写.thrift文件**

这里给出一个thrift的IDL基本语法列表,详细用法可以去官网查找

```
namespace cpp thrift.Test
//typedef 用法
typedef i32 MyInt32;
typedef string MyString;
typedef i32 UserId;
struct TypedefTestStruct
{
    1: MyInt32 field_MyInt32;
    2: MyString field_MyString;
    3: i32 field_Int32;
    4: string filed_string;
}
enum Numberz
{
    ONE = 1,
    TWO,
    THREE,
    FIVE = 5,
```

```
SIX,
    EIGHT = 8}
const Numberz myNumberz = Numberz.ONE;
struct Bonk
{
   1: string message,
   2: i32 type
struct Xtruct
{
   1: string string_thing,
   2: i8 byte_thing,
   3: i32 i32_thing,
   4: i64 i64_thing
}
struct Xtruct2
{
   1: i8 byte_thing,
   2: Xtruct struct_thing,
   3: i32 i32_thing
}
stl::set
typedef map<string, Bonk> MapType
struct Insanity
{
    1: map<Numberz, UserId> userMap;
    2: list<Xtruct> xtructs;
struct CrazyNesting
{
    1: string string_field,
    2: optional set<Insanity> set_field;
    3: required list<map<set<i32>, map<i32,set<list<map<Insanity,string>>
>>>> list_field,
    4: binary binary_field
//union用法
union SomeUnion
{
    1: map<NumberZ, UserId> map_thing,
   2: string string_thing,
    3: i32 i32_thing,
    4: Xtruct3 xtruct_thing,
    5: Insanity insanity_thing
}
exception Xception
{
```

```
1: i32 errorCode,
   2: string message
exception Xception2
{
   1: i32 errorCode,
   2: Xtruct struct_thing
}
struct EmptyStruct{}
struct OneField
{
   1: EmptyStruct field;
}
//service 定义的一组rpc服务,一般是抽象出来的接口调用
service ThriftTest
{
   void testVoid(),
   string testString(1: string thing),
   bool testBool(1: bool thing),
    i8 testByte(1: i8 thing),
    i32 testI32(1: i32 thing),
   i64 testI64(1: i64 thing),
    Xtruct testStruct(1: Xtruct thing),
   Xtruct2 testNest(1: Xtruct2 thing),
   map<string, string> testStringMap(1: map<string, string> thing),
   set<i32> testSet(1: set<i32> thing),
   list<i32> testList(1: list<i32> thing),
   Numberz testEnum(1: Numberz thing),
   map<i32, map<i32,i32>> testMapMap(1: i32 hello),
   map<UserId, map<Numberz,Insanity>> testInsanity(1: Insanity argument)
   Xtruct testMulti(1: i8 arg0, 2: i32 arg1, 3: i64 arg2, 4: map<i16, st
ring> arg3, 5: Numberz arg4, 6: UserId arg5),
    void testException(1: string arg) throws(1: Xception err1),
    Xtruct testMultiException(1: string arg0, 2: string arg1) throws(1: X
ception err1, 2: Xception2 err2),
   oneway void testOneway(1:i32 secondsToSleep)
```
## **四、使用thrift文件生成C++代码**

1、生成同步调用的C++代码

thrift -r --gen cpp xxx.thrift

2、生成异步调用的C++代码(同时同步调用的代码也被生成)

# **五、thrfit同步调用**

1、StressTest.thrift文件

```
namespace cpp test.stress
service Service {
  void echoVoid(),
  i8 echoByte(1: i8 arg),
  i32 echoI32(1: i32 arg),
  i64 echoI64(1: i64 arg),
  string echoString(1: string arg),
  list<i8> echoList(1: list<i8> arg),
  set<i8> echoSet(1: set<i8> arg),
 map<i8, i8> echoMap(1: map<i8, i8> arg),
```
2、使用thrift -r –gen cpp StressTest.thrift 生成代码 gen-cpp目录有

```
StressTest_types.h StressTest_types.cpp StressTest_constants.h StressTest
_constants.cpp Service.h Service.cpp Service_server.skeleton.cpp
```
#### 生成

StressTest\_types.h StressTest\_constants.h 为相关类型定义文件 Service\_server.skeleton为服务端需要的实现文件

### 3、代码实现

#### 服务端:

```
#include <thrift/concurrency/ThreadManager.h>
#include <thrift/server/TNonblockingServer.h>
#include <thrift/transport/TNonblockingServerSocket.h>
#include <thrift/transport/TNonblockingServerTransport.h>
using namespace :: apache:: thrift;
using namespace :: apache:: thrift:: protocol;
using namespace ::apache::thrift::transport;
```

```
using namespace :: apache:: thrift::server;
using namespace :: test:: stress;
class ServiceHandler : virtual public ServiceIf {
public:
  ServiceHandler() {
 }
 void echoVoid() {
   // Your implementation goes here
   printf("echoVoid\n");
 int8_t echoByte(const int8_t arg) {
   printf("echoByte %c\n", arg);
   return arg;
 }
  int32_t echoI32(const int32_t arg) {
   printf("echoI32\n");
   return arg;
 }
  int64_t echoI64(const int64_t arg) {
   printf("echoI64\n");
   return arg;
 void echoString(std::string& _return, const std::string& arg) {
   printf("echoString\n");
 void echoList(std::vector<int8_t> & _return, const std::vector<int8_t>
 & arg) {
    printf("echoList\n");
 void echoSet(std::set<int8_t> & _return, const std::set<int8_t> & arg)
{
   printf("echoSet\n");
 }
 void echoMap(std::map<int8_t, int8_t> & _return, const std::map<int8_t,
 int8_t \ge 8 arg) {
   printf("echoMap\n");
};
int main(int argc, char **argv) {
 int port = 9090;
 stdcxx::shared_ptr<ServiceHandler> handler(new ServiceHandler());
  stdcxx::shared_ptr<TProcessor> processor(new ServiceProcessor(handle
r));
  stdcxx::shared_ptr<TProtocolFactory> protocolFactory(new TBinaryProtoco
lFactory());
  stdcxx::shared_ptr<TNonblockingServerTransport> serverTransport(new TNo
nblockingServerSocket(port));
  stdcxx::shared_ptr<PlatformThreadFactory> threadFactory = std::shared_p
tr<PlatformThreadFactory>(new PlatformThreadFactory());
  stdcxx::shared_ptr<ThreadManager> threadManager = ThreadManager::newSim
pleThreadManager(10);
```

```
threadManager->threadFactory(threadFactory);
  threadManager->start();
  stdcxx::shared_ptr<TNonblockingServer> server(new TNonblockingServer(pr
ocessor, protocolFactory, serverTransport, threadManager));
  server->serve();
 return 0;
}
```
我们需要实现ServiceHandler继承ServiceIf的相关接口,ServiceHandler是负责相关rpc调用业务的 功能实现,

thrift服务器模型基本模型有四种、SimpleServer ThreadedServer ThreadPoolServer

**NoBlockingServer** 

SimpleServer 简单的单线程模型

ThreadedServer 一个线程一个连接

ThreadPoolServer 线程池

NoBlockingServer 基于libevent的IO复用模型 libevent在linux平台是基于epoll的reactor模型

还有一个异步Server模型TEvhttpServer 基于libevent的evhttp

这里服务端使用了非阻塞epoll实现的thrift服务端模型

客户端:

```
#include <string>
#include <thrift/transport/TSocket.h>
using namespace :: test:: stress;
using namespace apache:: thrift;
using namespace apache::thrift::protocol;
using namespace apache::thrift::transport;
int main()
{
    ::apache::thrift::stdcxx::shared_ptr<TSocket> socket(new TSocket("loc
alhost", 9090));
    ::apache::thrift::stdcxx::shared_ptr<TTransport> transport(new TFrame
dTransport(socket));
    ::apache::thrift::stdcxx::shared_ptr<TProtocol> protocol(new TBinaryP
rotocol(transport));
    ServiceClient client(protocol);
    transport->open();
    std::cout << "client echoByte byte=" << client.echoByte('A') << std::
endl;
    std::cout << "send_echoByte('B')" << std::endl;
```

```
client.send_echoByte('B');
    std::cout << "send_echoByte('C')" << std::endl;
    client.send_echoByte('C');
    std::cout << "recv_echoByte()" << client.recv_echoByte() << std::endl
   std::cout << "recv_echoByte()" << client.recv_echoByte() << std::endl
;
   transport->close();
   return 0;
}
```
客户端使用则比较简单, Service.h定义了相关接口, ServiceClient则是rpc客户类 TTransport new TFramedTransport(socket) 这里创建基于socket的传输层 TProtocol 协议层,序列化后的数据存储方式,这里以TBinaryProtocol 二进制存储

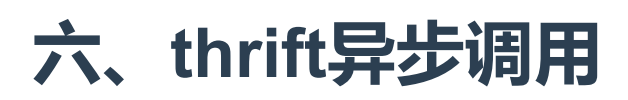

- 1、thrift文件同同步调用一致
- 2、使用thrift –gen cpp:cob\_style StressTest.thrift 生成代码

StressTest\_types.h StressTest\_types.cpp StressTest\_constants.h StressTest \_constants.cpp Service.h Service.cpp Service\_server.skeleton.cpp Service\_ async\_server.skeleton.cpp

Service\_server.skeleton.cpp 同步代码用不到 Service\_async\_server.skeleton.cpp则为http的异步实现 服务端:

```
#include <thrift/protocol/TBinaryProtocol.h>
#include <thrift/async/TEvhttpServer.h>
#include <event.h>
#include <evhttp.h>
#include <iostream>
#include "Service.h"
using namespace ::apache::thrift;
using namespace :: apache:: thrift:: protocol;
using namespace :: apache:: thrift:: transport;
using namespace ::apache::thrift::async;
using namespace :: test:: stress;
class ServiceHandler : virtual public ServiceIf {
public:
    ServiceHandler() {
    }
```

```
void echoVoid() {
        printf("echoVoid\n");
    }
    int8_t echoByte(const int8_t arg) {
        printf("echoByte %c\n", arg);
       return arg;
    }
    int32_t echoI32(const int32_t arg) {
        printf("echoI32\n");
        return arg;
    }
   int64_t echoI64(const int64_t arg) {
       printf("echoI64\n");
       return arg;
    }
   void echoString(std::string& _return, const std::string& arg) {
        printf("echoString %s\n", arg.c_str());
       return = arg;}
    void echoList(std::vector<int8_t> & _return, const std::vector<int8_t
> & arg) {
       printf("echoList\n");
    }
   void echoSet(std::set<int8_t> & _return, const std::set<int8_t> & ar
g) {
       printf("echoSet\n");
    }
    void echoMap(std::map<int8_t, int8_t> & _return, const std::map<int8_
t, int8_t> & arg) {
       printf("echoMap\n");
   }
};
class ServiceAsyncHandler : public ServiceCobSvIf {
 ServiceAsyncHandler() {
   syncHandler_ = std::auto_ptr<ServiceHandler>(new ServiceHandler);
   // Your initialization goes here
 virtual ~ServiceAsyncHandler(){}
  void echoVoid(::apache::thrift::stdcxx::function<void()> cob) {
    syncHandler_->echoVoid();
```

```
return cob();
  void echoByte(::apache::thrift::stdcxx::function<void(int8_t const& _re
turn)> cob, const int8_t arg) {
   int8_t _return = 0;
    _return = syncHandler_->echoByte(arg);
   return cob(_return);
  void echoI32(::apache::thrift::stdcxx::function<void(int32_t const& _re
turn)> cob, const int32_t arg) {
   int32_t _return = 0;
   _return = syncHandler_->echoI32(arg);
   return cob(_return);
  void echoI64(::apache::thrift::stdcxx::function<void(int64 t const& re
turn)> cob, const int64_t arg) {
   int64_t _return = 0;
    _return = syncHandler_->echoI64(arg);
    return cob(_return);
  void echoString(::apache::thrift::stdcxx::function<void(std::string con
st& _return)> cob, const std::string& arg) {
   std::string _return;
   syncHandler_->echoString(_return, arg);
   return cob(_return);
 }
 void echoList(::apache::thrift::stdcxx::function<void(std::vector<int8_
t> const& _return)> cob, const std::vector<int8_t> & arg) {
   std::vector<int8_t> _return;
   syncHandler_->echoList(_return, arg);
   return cob(_return);
  void echoSet(::apache::thrift::stdcxx::function<void(std::set<int8_t>
const& _return)> cob, const std::set<int8_t> & arg) {
   std::set<int8_t> _return;
   syncHandler_->echoSet(_return, arg);
    return cob(_return);
  void echoMap(::apache::thrift::stdcxx::function<void(std::map<int8_t, i
nt8_t> const& _return)> cob, const std::map<int8_t, int8_t> & arg) {
    std::map<int8_t, int8_t> _return;
   syncHandler_->echoMap(_return, arg);
    return cob(_return);
  }
```

```
std::auto_ptr<ServiceHandler> syncHandler_;
};
int main()
{
    ::apache::thrift::stdcxx::shared_ptr<ServiceAsyncProcessor> asynProce
ssor(new ServiceAsyncProcessor(
                            ::apache::thrift::stdcxx::shared_ptr<ServiceC
obSvIf>(new ServiceAsyncHandler())));
    ::apache::thrift::stdcxx::shared_ptr<TAsyncProtocolProcessor> asynPro
tocolProcessor(new TAsyncProtocolProcessor(asynProcessor,
                            ::apache::thrift::stdcxx::shared_ptr<TProtoco
lFactory>(new TBinaryProtocolFactory())));
    TEvhttpServer server(asynProtocolProcessor, 9999);
   server.serve();
   return 0;
}
```
这里实现ServiceHandler的相关业务接口即可实现rpc服务端的相关功能

#### 客户端:

```
#include "Service.h"
#include <string>
#include <iostream>
#include <unistd.h>
#include <thrift/concurrency/ThreadManager.h>
#include <thrift/async/TEvhttpClientChannel.h>
#include <event.h>
using namespace ::apache::thrift;
using namespace ::apache::thrift::transport;
using namespace ::apache::thrift::protocol;
using namespace ::apache::thrift::async;
using namespace ::apache::thrift::concurrency;
using namespace :: test:: stress;
class MyClient : public ServiceCobClient
{
```

```
MyClient(stdcxx::shared_ptr<TAsyncChannel> channel, TProtocolFactory*
 protocolFactory)
        : ServiceCobClient(channel, protocolFactory)
    {
    }
   virtual ~MyClient(){}
   virtual void completed__(bool success)
    {
       if (success)
        {
           std::cout << "completed" << std::endl;
        else
       {
           std::cout << "completed failed" << std::endl;
        }
   }
   void my_send_byte()
       std::cout << "begin my_send_byte" << std::endl;
        stdcxx::function<void(ServiceCobClient*)> cob = stdcxx::bind(&MyC
lient::recv_byte_callback, this, stdcxx::placeholders::_1);
        echoByte(cob, 'A');
        std::cout << "end my_send_byte" << std::endl;
   }
   void my_send_string()
    {
        std::cout << "begin my_send_string" << std::endl;
        stdcxx::function<void(ServiceCobClient*)> cob = stdcxx::bind(&MyC
lient::recv_string_callback, this, stdcxx::placeholders::_1);
        echoString(cob, "test asynclient");
        std::cout << "end my_send_string" << std::endl;
   }
   void recv_byte_callback(ServiceCobClient* client)
    {
       std::cout << "recv_byte_callback" << std::endl;
       res_byte = recv_echoByte();
       std::cout << "_res_byte =" << _res_byte << std::endl;
   }
   void recv_string_callback(ServiceCobClient* client)
    {
        std::cout << "recv_string_callback" << std::endl;
       recv_echoString(_res_string);
        std::cout << "_res_string=" << _res_string << std::endl;
```
}

```
char _res_byte;
   std::string _res_string;
};
class ClientThread : public Runnable
\{ClientThread(event_base* base, std::string & host, int port)
        : _base(base), _host(host), _port(port)
    {
    }
   virtual ~ClientThread(){}
   virtual void run()
    {
        stdcxx::shared_ptr<TAsyncChannel> channel1(new TEvhttpClientChan
nel(_host, "/", _host.c_str(), _port, _base));
        stdcxx::shared_ptr<TAsyncChannel> channel2(new TEvhttpClientChan
nel(_host, "/", _host.c_str(), _port, _base));
        MyClient client1(channel1, new TBinaryProtocolFactory());
        MyClient client2(channel2, new TBinaryProtocolFactory());
        client1.my_send_byte();
        client1.my_send_string();
        client2.my_send_byte();
        client2.my_send_string();
       while (1)
        {
            client1.my_send_byte();
            sleep(1);
    }
   event_base* _base;
   std::string _host;
    int _port;
};
int main()
{
   std::string host = "192.168.119.129";
   int port = 9999;
   event_base* base = event_base_new();
    stdcxx::shared_ptr<PlatformThreadFactory> threadFactory = std::shared
```
\_ptr<PlatformThreadFactory>(new PlatformThreadFactory());

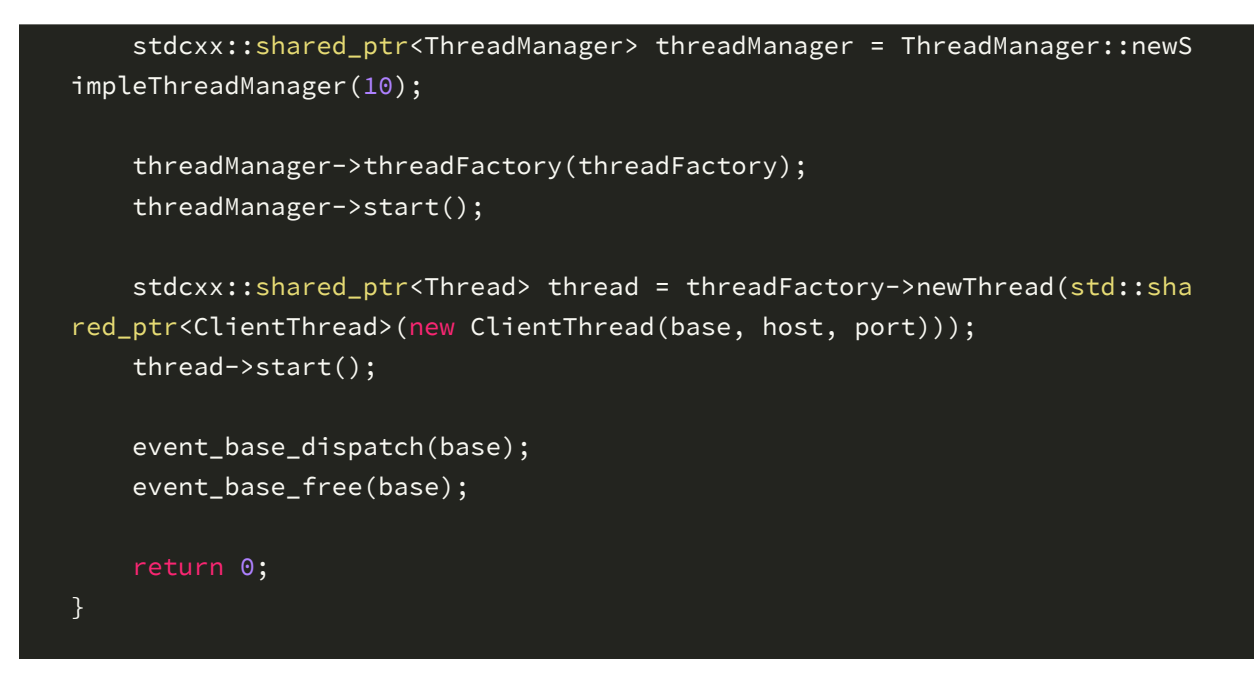

客户端则实现了MyClient, MyClient继承公共的rpc服务接口, 提供了异步回调的 recv\_byte\_callback, recv\_string\_callback函数, ClientThread的线程函数的实现则对MyClient异 步客户端进了测试

# **七、简单总结**

通过这两天的学习,简单总结一下这个库 1、thrift的代码C++代码实现很漂亮,很规范,适合学习阅读

2、thrift可以满足很多基本的rpc调用场景

3、本文只是简单写了thrift的用法,想深入了解这个库的,其内部实现还是需要化时间好好研究

作者 [karllen] 2018 年 09月 15日